# **BPP Impact** Measurement System - Partner Guide

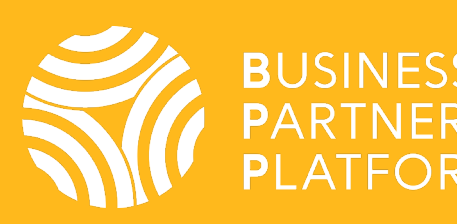

# Contents

- **1. Purpose and Principles** of the IMS
- 2. Validating your **impact model** in the IMS
- IMS structure
- Participants
- Impact statement
- Short, medium, long term outcomes
- Activities
- 3. Developing your **impact measurement plan** in the IMS
- Disaggregated indicators
- Data strategy
- Baselines and targets
- 4. Recording and analysing **results** in the IMS

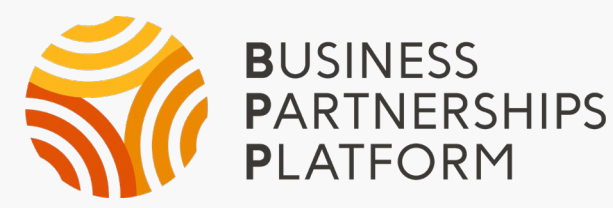

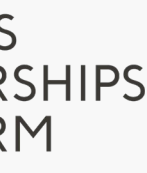

# 1. Purpose and Principles

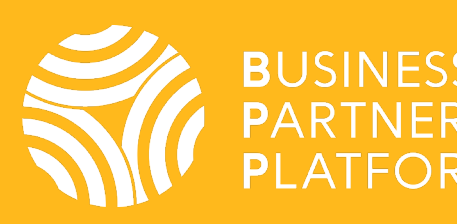

 $\bigcap_{\infty}^{\infty}$ 

# 1. What is the purpose of the Impact Measurement System?

- 1. To track progress
- 2. To analyse and learn
- 3. To understand impact across all BPP partnerships

# 2. What data is stored in the Impact Measurement System?

- 1. Planned activities and outcomes
- 2. Indicators to measure progress
- 3. How to calculate, where to find data, who and how often
	- data is collected

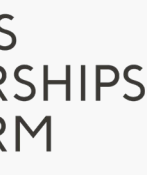

-

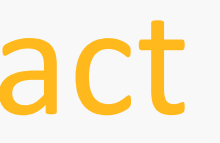

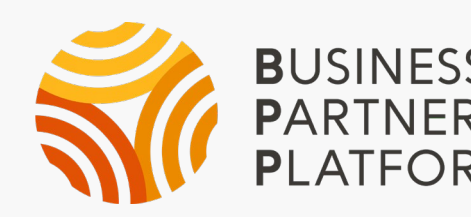

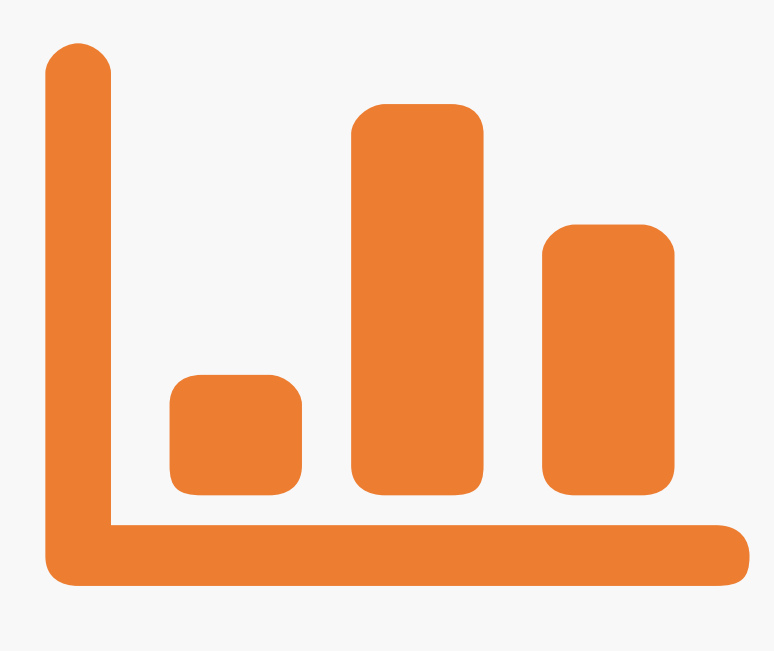

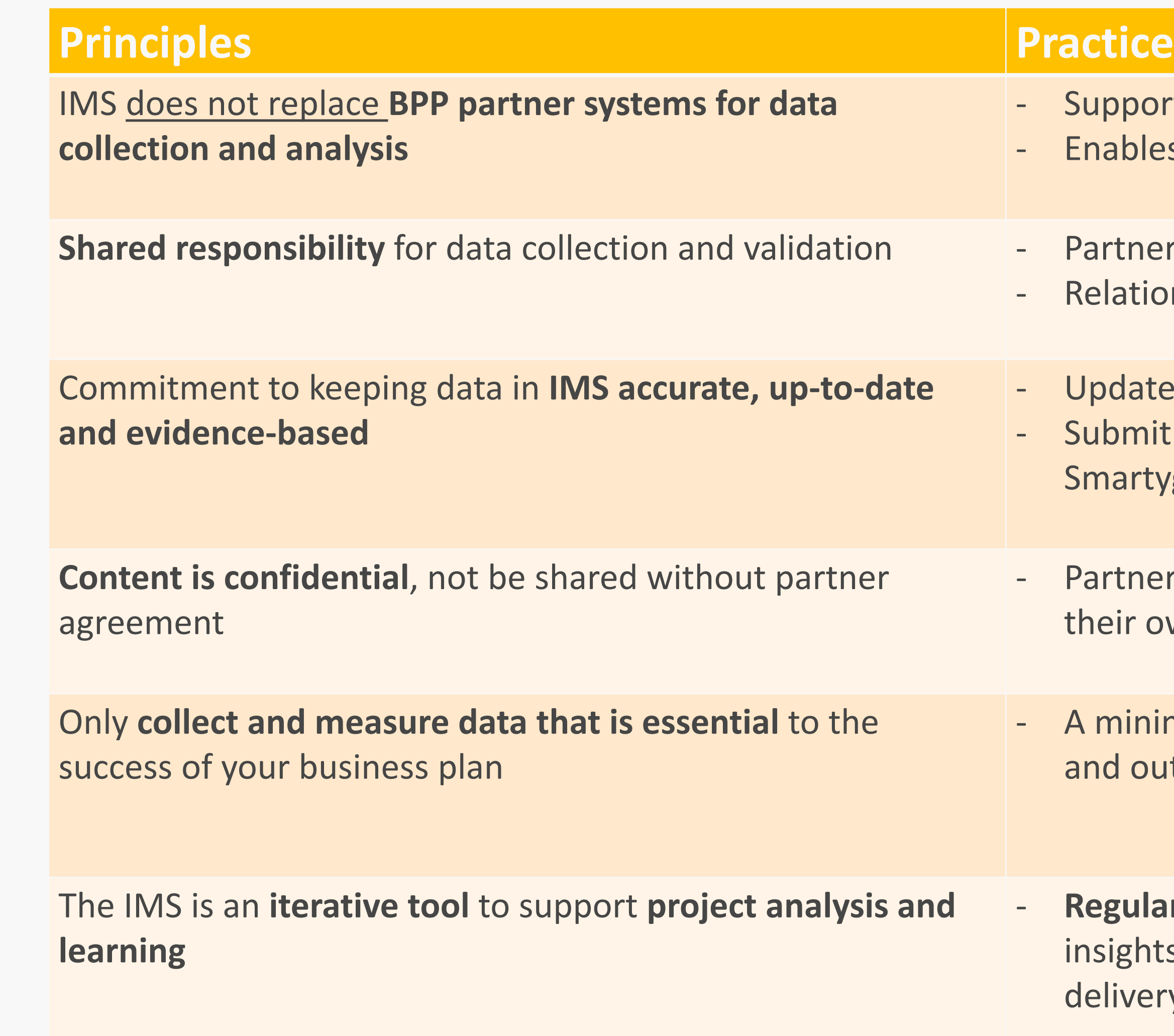

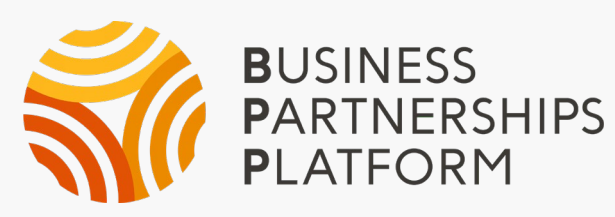

- Supports partner project monitoring and analysis Enables analysis of entire BPP portfolio
- Partners collect and record results data Relationship managers 'certify' data quality
- Update results in IMS on a quarterly basis Submit evidence with six-monthly progress reports via **Smartygrants**
- Partners and relationship managers will have access to their own project information in the IMS
- A minimum of one indicator to be included per activity and outcome
- Regular reflection points should be scheduled to develop insights from the data to inform or improve project delivery.
- Any proposed **changes to activities, outcomes or targets**  in then IMS to be agreed with the BPP relationship manager

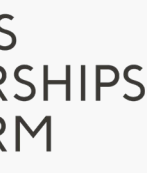

# 2. Validating your **BPP Impact Model**

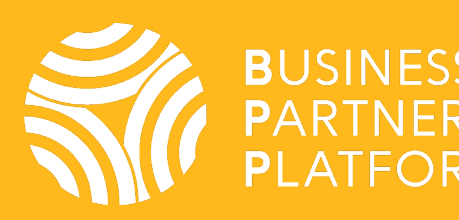

 $\bigcap_{\infty}^{\infty}$ 

# BPP Impact Measurement System (IMS)

The IMS replicates the structure of the **impact model** in the BPP business plan

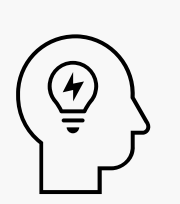

Don't forget to include your commercial outcomes in addition to your social and environmental outcomes

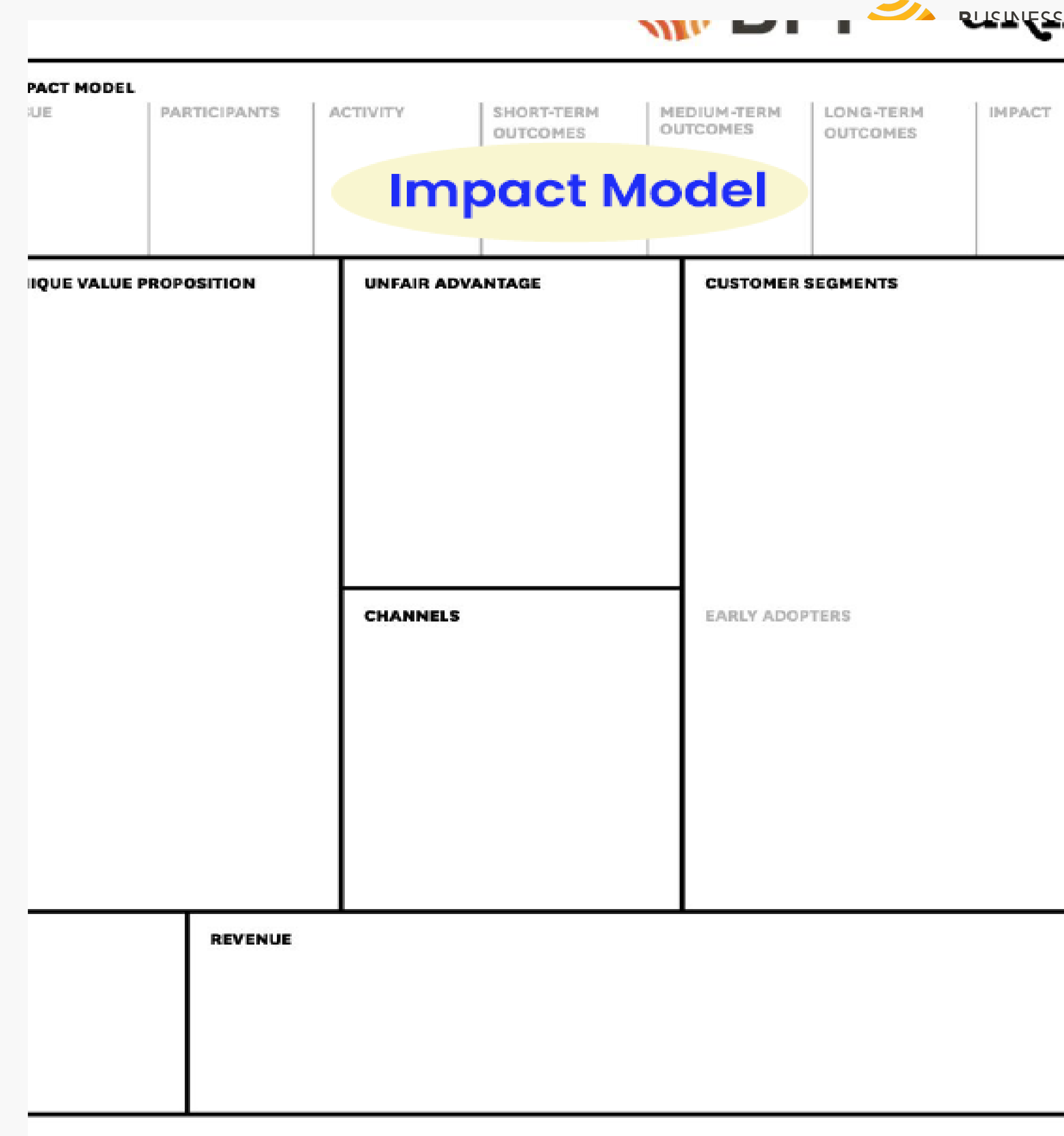

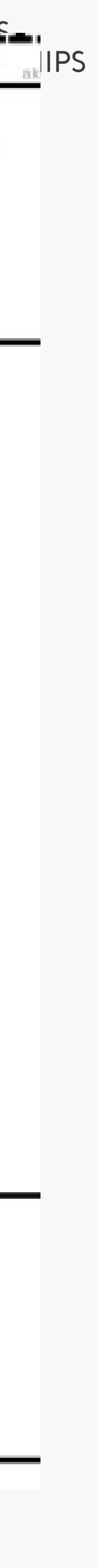

# Case study – Pollinate Energy

• **What?** Pollinate Energy sell affordable solar energy products and affordable payment plans to poor households in urban slums

• **Why?** Create jobs in marginalised communities and enable families living below the poverty line to replace kerosene and candles which are hazardous to human health and the environment

• **How?** company recruits and trains door-to-door sales agents in a franchise model and earns a % of their sales •

• **BPP contribution?** Expand proven sales model from urban to rural areas and increase gender diversity in sales team

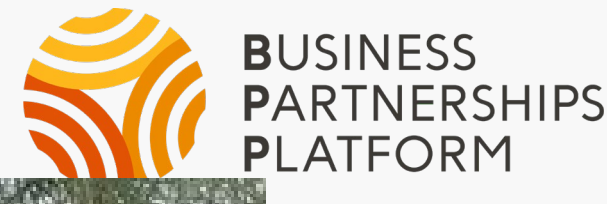

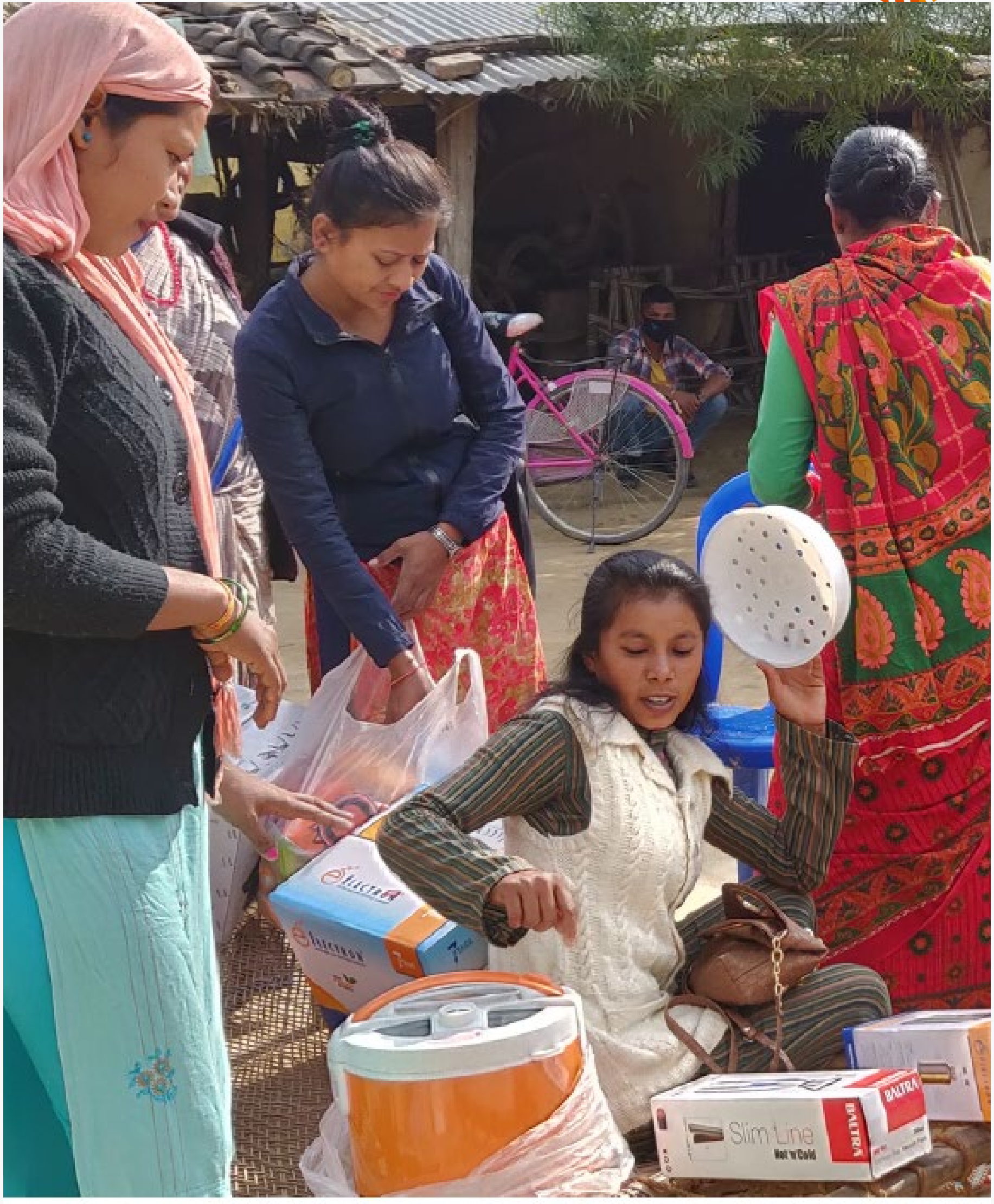

 $\sqrt{\frac{2}{5}}$ 

# Impact Model

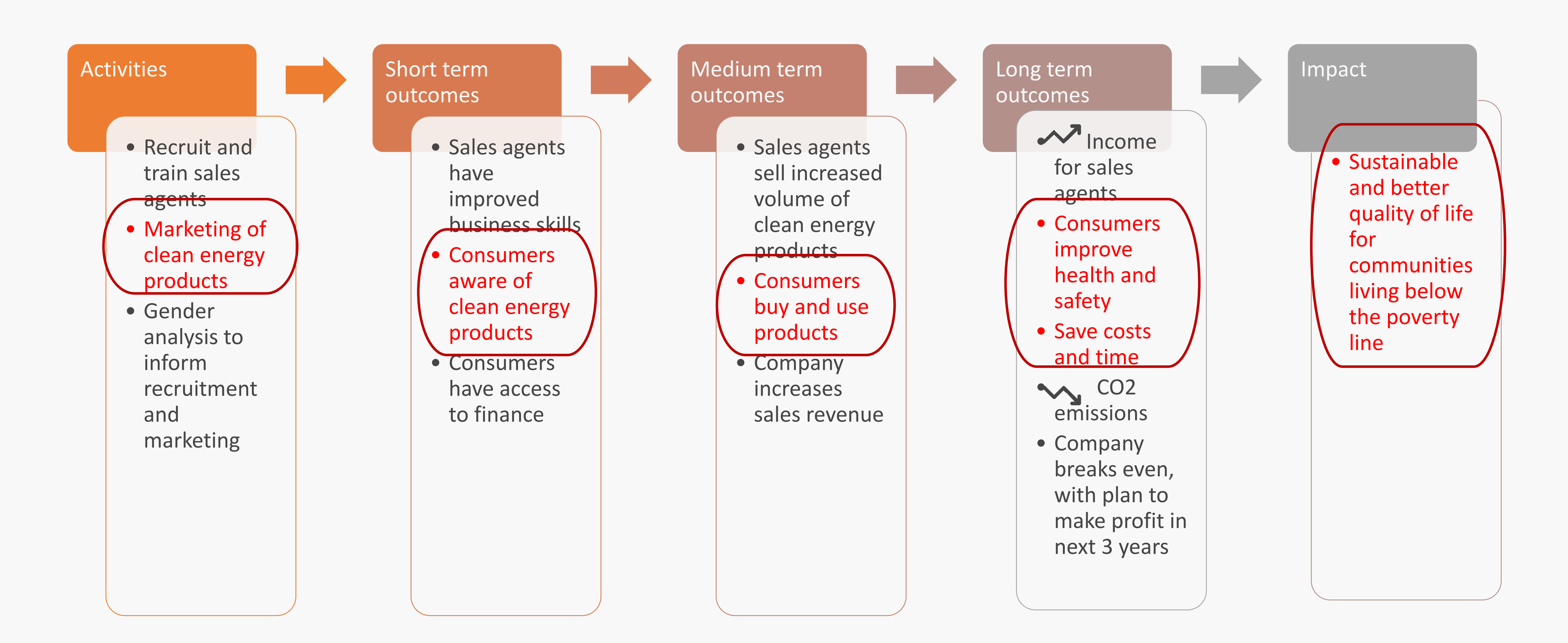

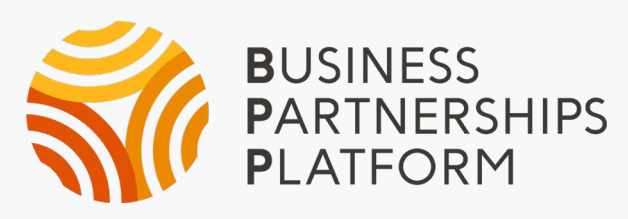

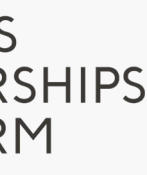

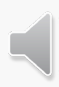

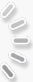

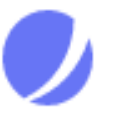

Projects

## **Pollinate Energy - Example Initiative**

Agriculture | March 1, 2021 - March 1, 2024

Development which is a stabilized and stream and state

#### Diagram

**King** 

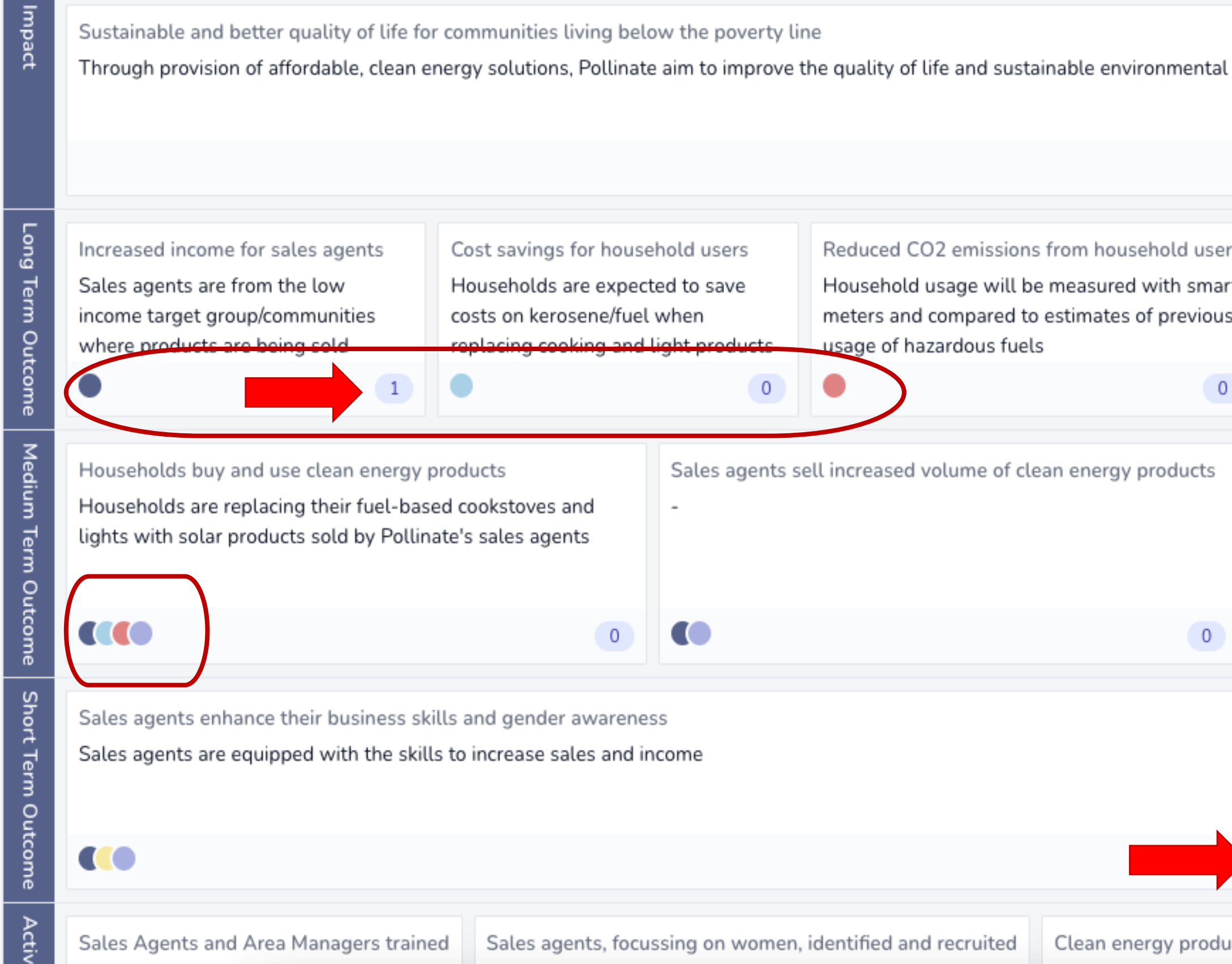

If the concerns and an interest of a model in accompanion of a contrast of

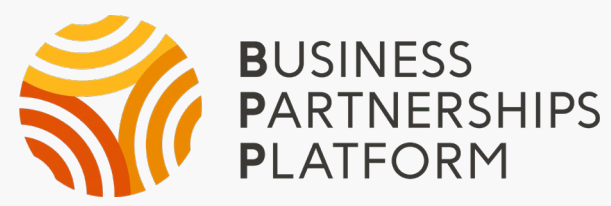

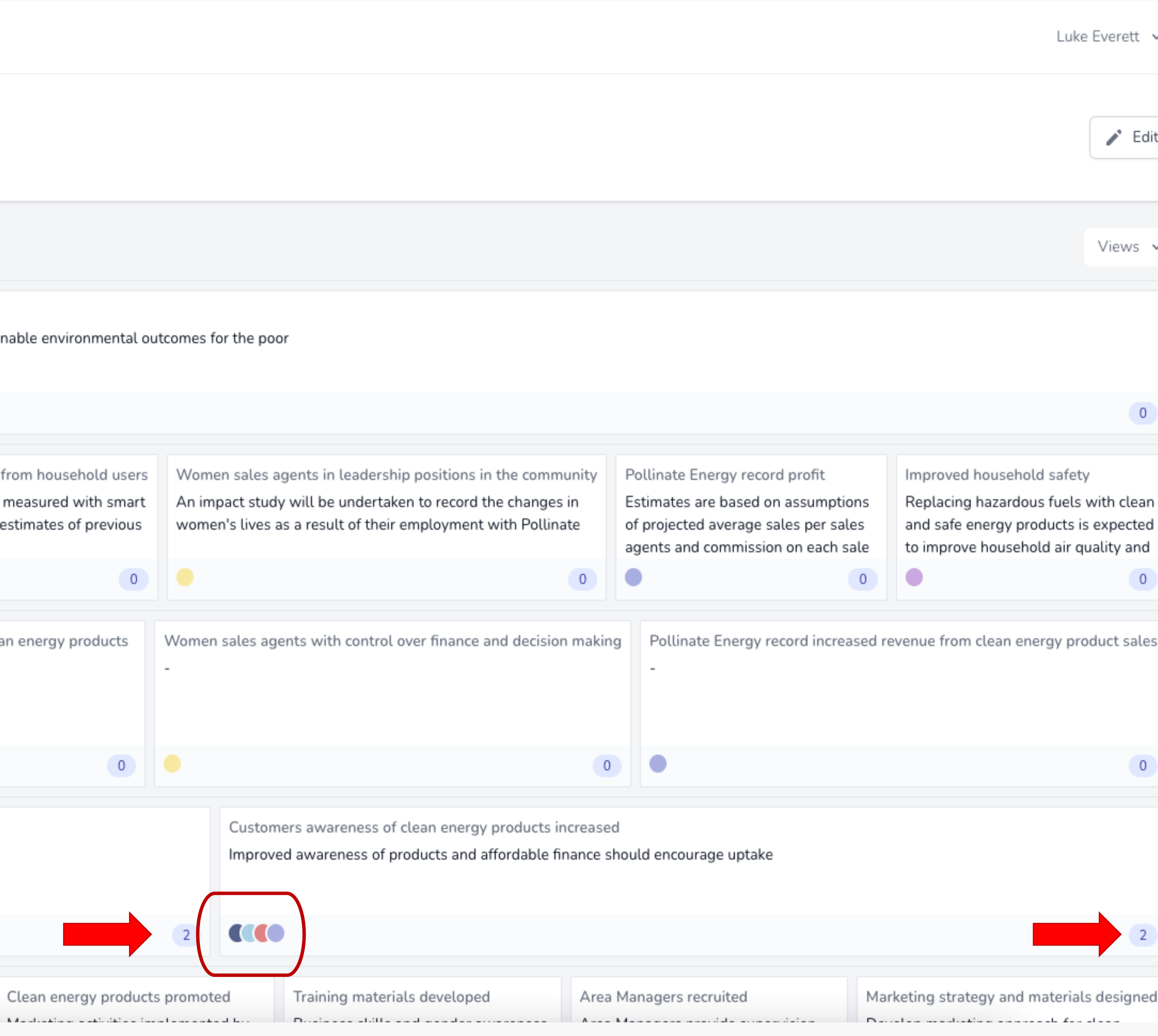

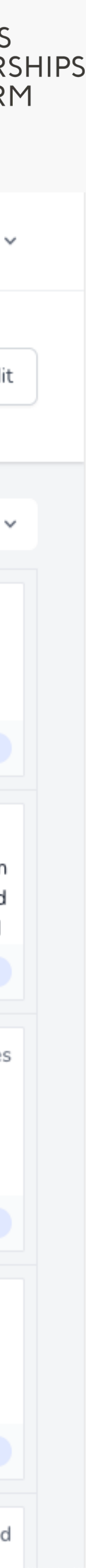

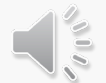

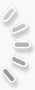

#### PACT M

儿匠

## Participants

In the IMS, **participants are integrated into the description of outcomes and activities**.

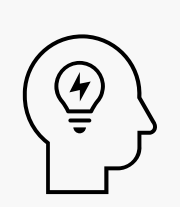

When reviewing your impact model in the IMS, is it clear who you are trying to influence?

**IIQUE V** 

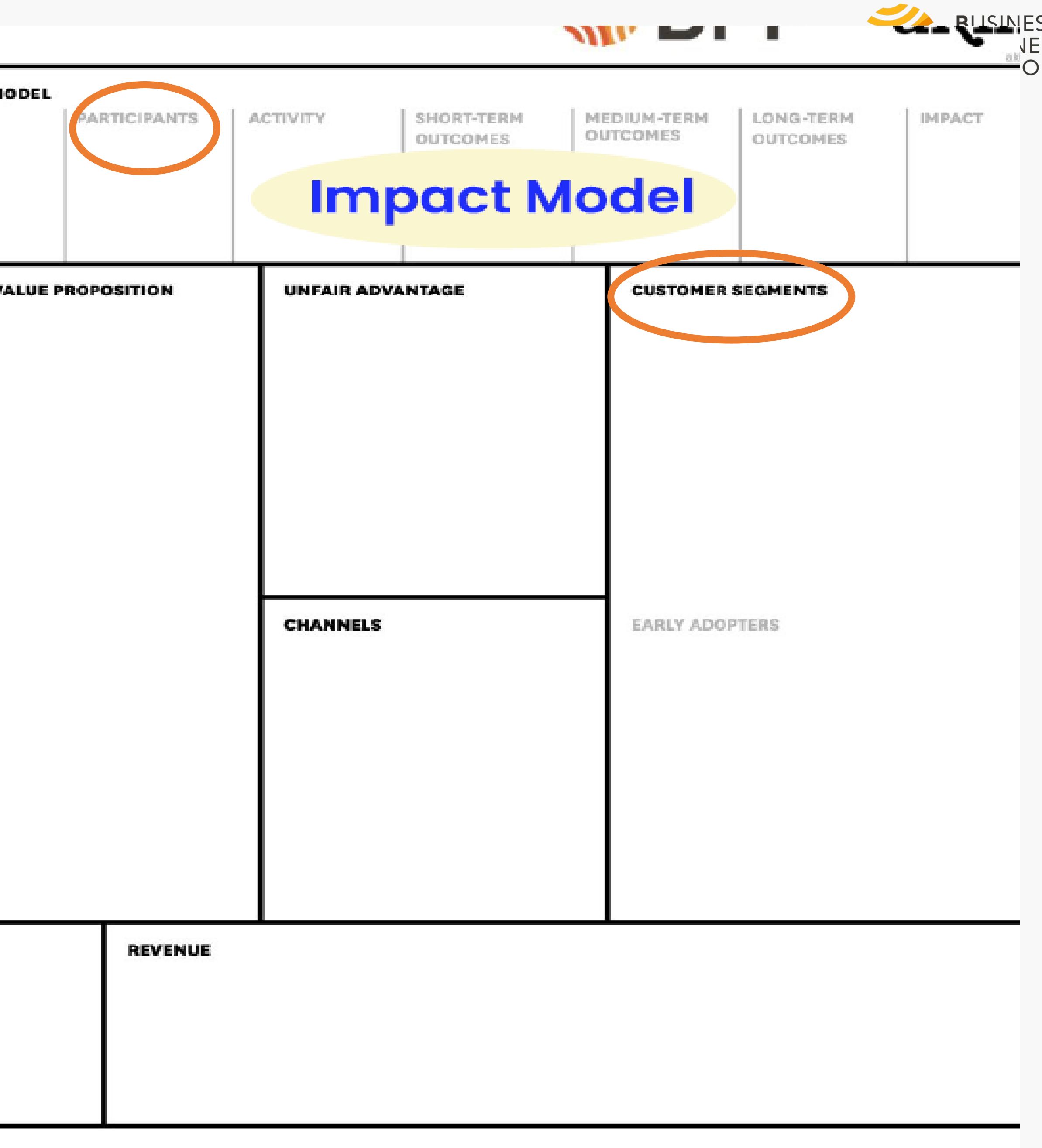

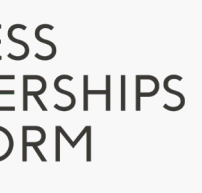

 $\sqrt{\frac{2}{5}}$ 

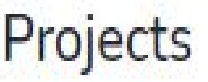

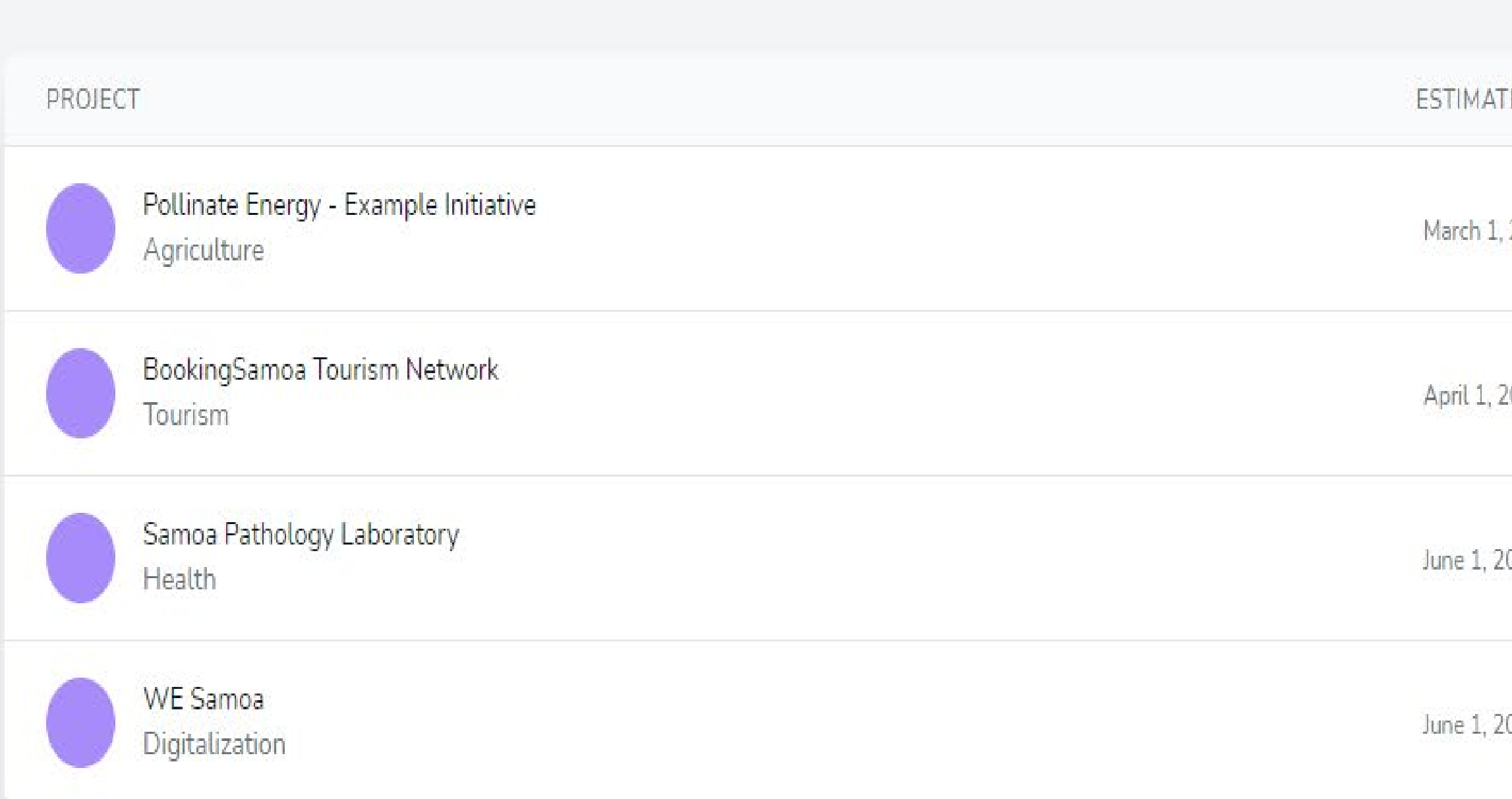

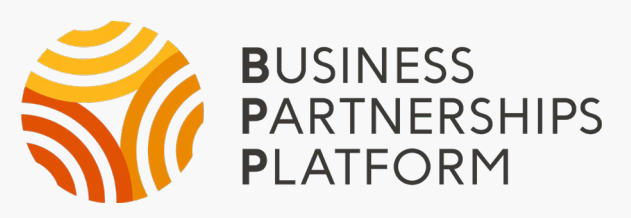

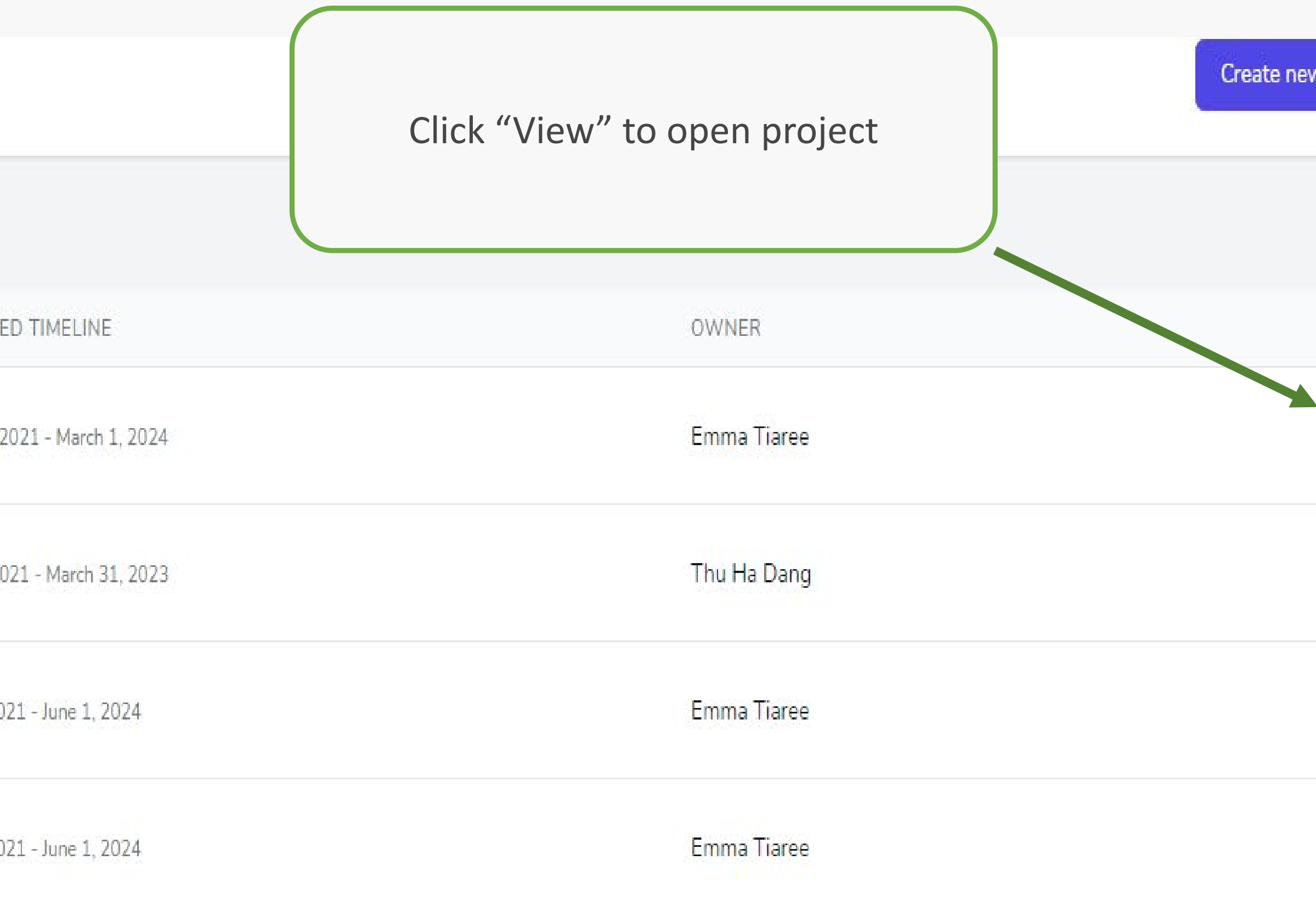

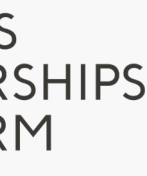

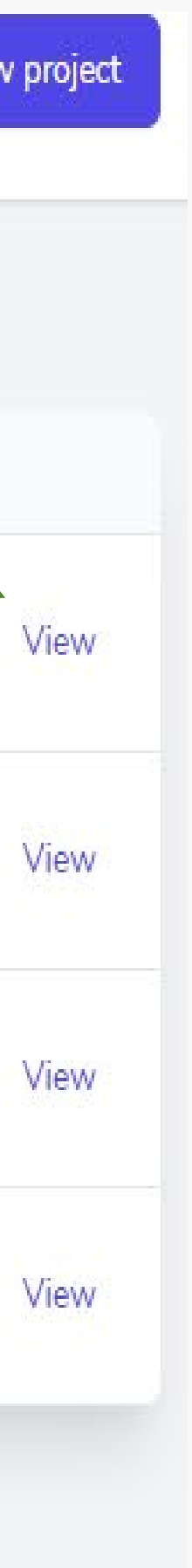

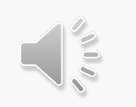

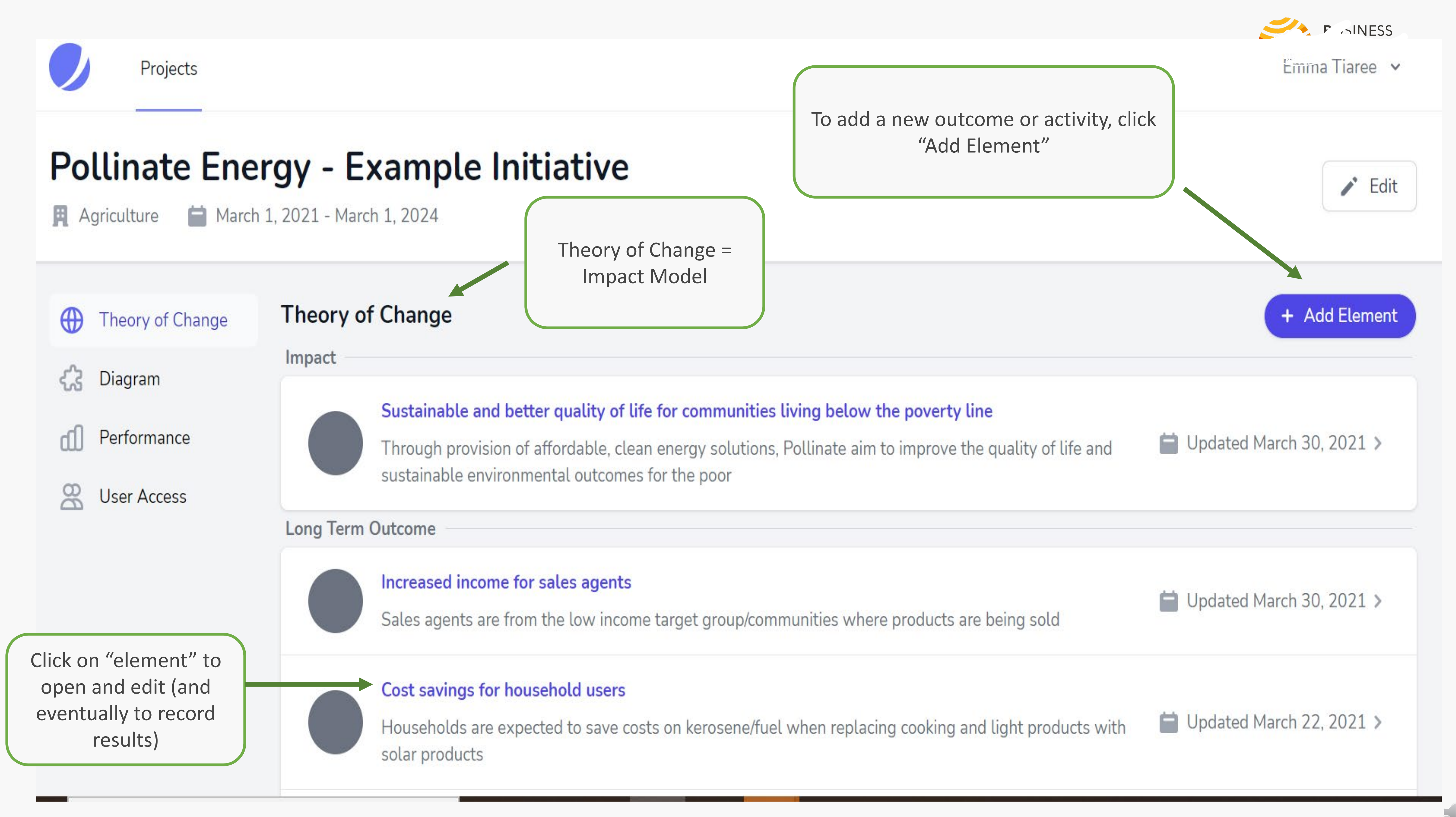

 $\sum_{i=1}^n$ 

# Impact

Impact describes the **high-level changes** you expect to see from your initiative that links to your overall **purpose.** 

These are changes that ideally your initiative would contribute to but where it is difficult to measure attribution. In other words, the impact is beyond the control of your initiative alone and there are many other drivers contributing to it.

 $\epsilon$  Sustainable and better quality of life for communities living below the poverty line

Description

Through provision of affordable, clean energy solutions, Pollinate aim to improve the quality of life and sustainable environmental outcomes for the poor

To improve the economic and health benefits of poor households while protecting the environment

![](_page_13_Picture_8.jpeg)

![](_page_13_Figure_9.jpeg)

![](_page_13_Picture_10.jpeg)

# Long-term outcomes

## Cost savings for household users

Long Term Outcome

Description

Households are expected to save costs on kerosene/fuel when replacing cooking and light products with solar products

Objective

To improve the financial position of low income households

![](_page_14_Picture_12.jpeg)

• Describe the ultimate **social, environmental and commercial benefits** that are

- brought about by the **changes in usage** of your product/service OR - **change in behaviour** of your suppliers, employees and other stakeholders that interact with your business.

> Only include what you can reasonably expect to measure at the end of the BPP project cycle

![](_page_14_Picture_16.jpeg)

![](_page_14_Picture_17.jpeg)

# Long-term outcomes

## **Element Details**

Update the element details.

Name

Cost savings for household users

### Description

Households are expected to save costs on kerosene/fuel when replacing cooking and light products with solar products

## Objective

To improve the financial position of low income households

and the contract and contract of the contract of the contract and

Attributions

Sustainable and better quality of life for communities living below the poverty line

![](_page_15_Picture_11.jpeg)

When creating a new long-term outcome, remember to link the long-term outcome to the impact statement through the "attributions" field

∸

![](_page_15_Picture_13.jpeg)

# Medium-term outcomes

### **Element Details**

Update the element details.

#### Name

Households buy and use clean energy products

#### Description

Households are replacing their fuel-based cookstoves and lights with solar products sold by Pollinate's sales agents

#### Objective

To increase usage of clean energy products

#### Attributions

Increased income for entrepreneurs

Cost savings for household users

Reduced CO2 emissions from household users

Women entrepreneurs in leadership positions in the community

Drofts for Delligate Energy

![](_page_16_Picture_15.jpeg)

Describe changes in

- the **usage or a product/service**
- new work opportunities that are now available in the market; OR
- any **early signs** of any **changes in behaviour** that is necessary to achieve your ultimate social and commercial goals.

To select more than one 'attribution', hold down the CTRL key and select multiple attribution fields

![](_page_16_Picture_22.jpeg)

 $\bigcup_{i=1}^{\infty}$ 

# Short-term outcomes

## **Element Details**

Update the element details.

### Name

Customers awareness of clean energy products increased

## Description

Improved awareness of products and affordable finance should encourage uptake

## Objective

To increase sales and customer benefits from clean energy products

## **Attributions**

Households buy and use clean energy products Entrepreneurs sell increased volume of clean energy products Women entrepreneurs with control over finance and decision making Pollinate Energy record increased revenue from clean energy product sales

![](_page_17_Picture_11.jpeg)

## • Short-term outcomes describe the **effect of your business activities**.

- This will generally show:
- how you expect to **reach**  participants
- what they need to **know or access**

![](_page_17_Picture_16.jpeg)

 $\bigcup_{i=1}^{\infty}$ 

# Activities

Key activities are captured in the BPP IMS to track and measure contribution towards outcomes.

More detailed planning of activities should be captured in your work plan or internal project management system.

### **Element Details**

Update the element details.

![](_page_18_Picture_47.jpeg)

Customers awareness of clean energy products increased

![](_page_18_Picture_7.jpeg)

![](_page_18_Figure_8.jpeg)

 $\sqrt{\frac{2}{3}}$ 

# **Testing logic**

![](_page_19_Picture_1.jpeg)

Projects

## **Pollinate Energy - Example Initiative**

Agriculture | March 1, 2021 - March 1, 2024

Development while a study a standard account a state.

#### Diagram

 $\mathbf{h}_{\mathrm{max}}$ 

![](_page_19_Figure_6.jpeg)

1. Defense en els en els estats en els estats de l'en els la terre en els en els en els en els estats els

![](_page_19_Picture_7.jpeg)

![](_page_19_Picture_71.jpeg)

![](_page_19_Picture_72.jpeg)

![](_page_19_Figure_11.jpeg)

![](_page_19_Picture_12.jpeg)

![](_page_19_Picture_13.jpeg)

# 3. Developing your **BPP Impact** Measurement Plan

![](_page_20_Picture_1.jpeg)

# Define indicators

#### Customers awareness of clean energy products increased

**Short Term Outcome** 

Description

Improved awareness of products and affordable finance should encourage uptake

#### Objective

To increase sales and customer benefits from clean energy products

• An indicator is a **metric** designed to measure the extent of what you think or want to happen actually happens. It can signal whether changes in strategy or implementation are needed to achieve your planned outcomes.

• There should be a **minimum of one indicator for every outcome and activity** in the IMS**.** Indicators may be a mix of types. Its important to distinguish between:

- **quantitative and qualitative** indicators
- **outputs and performance** indicators

• To track the impact of the business plan on the BPP's **key target groups** of women, people living with disability and people with income of less than \$3.20 a day, indicators should be **disaggregated**  wherever possible.

![](_page_21_Picture_15.jpeg)

![](_page_21_Figure_7.jpeg)

Include at least one indicator for each outcome

![](_page_21_Picture_9.jpeg)

When creating a 'new indicator', include all the key information about how the indicator will be measured, where the data will be obtained, who will do it and when.

The frequency of measurement should be driven by your data needs to test whether what you anticipate happening actually happens

![](_page_22_Figure_0.jpeg)

![](_page_22_Picture_4.jpeg)

![](_page_22_Picture_68.jpeg)

![](_page_23_Picture_0.jpeg)

• When creating a 'new indicator', it is important to consider how you will disaggregate it in order to track differences or changes within your target groups.

• The participants and GESI section in your business plan should

![](_page_23_Figure_4.jpeg)

## # additional households reached

# additional households reached through marketing activities is a proxy for customer awareness

 $\bigtriangledown$  Edit

![](_page_24_Picture_45.jpeg)

Establish baselines and at the outset of a program it is important to acquire baseline<br> **Establish baselines** and the data, which will be used to compare progress at each results **data**, which will be used to compare progress at each results measurement interval and at the end of the program period

## % customers that recognise Pollinate brand

Online customer survey sample of 2000 customers selected at random

![](_page_24_Picture_9.jpeg)

![](_page_24_Picture_46.jpeg)

lines

![](_page_24_Picture_12.jpeg)

# Targets and Results

## **Example indicator: Quarterly sales agent income from sales of clean energy products (AUD)**

![](_page_25_Figure_2.jpeg)

![](_page_25_Picture_3.jpeg)

![](_page_25_Picture_27.jpeg)

![](_page_26_Figure_0.jpeg)

**Baseline Period** 

First result of pro

Method

Analysis of sales

**Calculation Meth** 

Time-period

Disaggregatio

Disaggregation N Total Women People with a dis Sales agents with than \$3.20/day

The results window appears directly below the indicator window. This is where you enter your targets and results

 $\bullet$ 

The indicator window

summarises key data collection

information for the indicator,

including the way data will be

disaggregated when recorded in

the IMS

![](_page_26_Figure_10.jpeg)

### \$ (AUD) quarterly sales income of sales agents

![](_page_26_Picture_78.jpeg)

![](_page_26_Picture_79.jpeg)

![](_page_26_Picture_14.jpeg)

# Recording Targets

### Results

![](_page_27_Picture_57.jpeg)

For each indicator, it is good practice to include a projected target.

**Step 3:** enter your "Target Date" and "Target Value"

**Result Details** Enter the result an

![](_page_27_Picture_7.jpeg)

![](_page_27_Picture_58.jpeg)

![](_page_27_Picture_59.jpeg)

Cancel

You may either set an **end-of-project target, or periodic targets** throughout the project.

![](_page_27_Figure_11.jpeg)

## Disaggregating Targets

![](_page_28_Picture_48.jpeg)

![](_page_28_Picture_49.jpeg)

![](_page_28_Picture_50.jpeg)

![](_page_28_Figure_10.jpeg)

![](_page_28_Figure_11.jpeg)

**Step 4:** If you intend to collect disaggregated data, click "Add disaggregation results"

![](_page_28_Figure_1.jpeg)

**Step 5:** Enter your disaggregation types and Target Value.

Disaggregations

Enter the

![](_page_28_Picture_5.jpeg)

# 4. Recording and analysing results

![](_page_29_Picture_1.jpeg)

![](_page_30_Figure_2.jpeg)

# Recording disaggregated results

![](_page_31_Figure_1.jpeg)

![](_page_31_Picture_34.jpeg)

![](_page_31_Picture_35.jpeg)

![](_page_31_Picture_6.jpeg)

# Adding evidence to your results

 $\times$  + **3** Torch  $\leftarrow$   $\rightarrow$  C  $\land$  Not secure | 128.199.191.53/elements/6 **III** Apps Palladium M Gmail D YouTube R Maps di Performance Baseli First r  $\boxed{\triangle}$  Documents Metho **ED** User Access Analy Calcul Time-Disa Disag **Step 9:** To attach evidence to Total Wom Peopl your result, select "Upload Sales Document" Results **TARG** 2021 2021 2021 2021

![](_page_32_Picture_80.jpeg)

![](_page_32_Picture_3.jpeg)

# Adding evidence to your results

Document Upload

Upload any documents pertaining to the recorded result.

Description

Document

![](_page_33_Figure_5.jpeg)

![](_page_34_Figure_1.jpeg)

## Data analysis

![](_page_35_Figure_2.jpeg)

![](_page_35_Picture_3.jpeg)

![](_page_35_Picture_66.jpeg)

![](_page_35_Picture_5.jpeg)

![](_page_35_Figure_6.jpeg)

## The **Performance** view in the IMS enables tracking progress of results against your targets.

![](_page_36_Picture_1.jpeg)

![](_page_36_Picture_2.jpeg)

# IMS Technical Support

![](_page_37_Picture_1.jpeg)

![](_page_37_Picture_2.jpeg)

[technicalsupport@thebpp.com.au](mailto:technicalsupport@thebpp.com.au)

![](_page_37_Picture_4.jpeg)

![](_page_37_Picture_7.jpeg)